## EVERWIN MATRIC. HR. SEC. SCHOOL

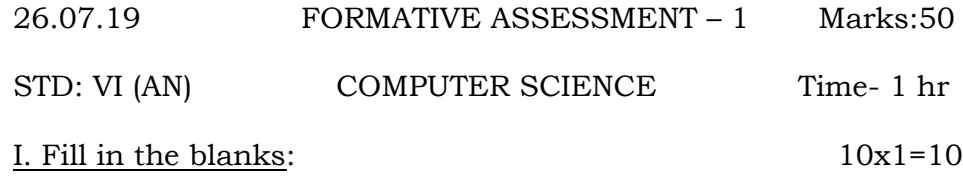

1. Microsoft Word and Word Perfect are also \_\_\_\_\_\_\_\_.

2. \_\_\_\_\_\_\_\_ and \_\_\_\_\_\_\_\_\_ are the common text editors for Mac OS.

3. \_\_\_\_\_ and \_\_\_\_\_\_ are the common text editors for Windows.

4. \_\_\_\_\_\_\_\_\_ is a suite of products developed by Microsoft

Corporation.

5. Computer is an \_\_\_\_\_\_\_\_\_\_ device.

6. A \_\_\_\_\_\_\_\_\_\_ is any word processing program that you can use to type and edit text.

7. \_\_\_\_\_\_ are organized in logical groups, which are collected

together under tabs.

8. At the right end of the \_\_\_\_\_\_\_\_ is the Minimize, Restore and Close buttons.

9. \_\_\_\_\_\_\_\_\_ is a horizontal bar at the top of an active document.

10. A button that magnifies (or) reduces the contents in the document view is  $\qquad \qquad$ .

II. Choose the correct answer:  $10x1=10$ 11. The Ribbon can be reduced to a single line of tabs by pressing\_\_\_\_\_. a.  $Ctrl+F4$  b.  $Ctrl+F5$  c.  $Ctrl+F1$  d.  $Ctrl+F2$ 12. \_\_\_\_\_\_\_ is an area across the top of screen. a. Status barb. Ruler c. Ribbon d. Groups 13. The Ribbon exposes most of the features that used to be hidden in \_\_\_\_\_\_\_\_\_. a. File menus b. Tools c. Pictures d. Fonts 14. The Ribbon replaces the in previous version. a. Menus and toolbars b. File and insert c. Buttons and Tools d. Margins and ruler 15. \_\_\_\_\_\_\_\_\_ is the button that provides access to menu commands in word. a. File button b. Layout c. Mailing d. New button 16. The keyboard shortcut to open a document  $\qquad \qquad$ . a.  $Ctrl + S$  b.  $Ctrl + M$  c.  $Ctrl + O$  d.  $Ctrl + R$ 17. \_\_\_\_\_\_\_\_ is a horizontal bar at the bottom of an active window that gives details about the active document. a. Title bar b. Status bar c. Ruler d. Tabs 18. \_\_\_\_\_\_\_\_\_ displays the name of the document and application. a. Status bar b. Title bar c. Groups d. View tab 19. \_\_\_\_\_\_\_\_ is a customizable toolbar at the top of an active document. a. Ribbons b. Tabs c, Quick Access Toolbar d. Mini toolbar 20. \_\_\_\_\_\_\_\_ are an area on the Ribbon that contains buttons that

a. Tabs b. Tools c. Menus d. Files

are organized in groups.

## III. True or False:  $5x1=5$

- 21. The Picture Tools tab is shown only when a picture is selected.
- 22. Microsoft Office Word is not a text editor.
- 23. In Microsoft Office Word 2010 the Microsoft Office button has not replaced with File Tab.
- 24. The Ribbon is designed to help you quickly find the commands that you need to complete a task.
- 25. The suit of programs is compatible with both the Windows and Macintosh Operating System.

IV. Match the following: 5x1=5 26. Ctrl + N - Microsoft Word and Word Perfect  $27.$  Ctrl + S  $\qquad \qquad$  - open 28. Ctrl + O - New document 29. Larger program - Close 30. Alt + F4 - Save V. Match the shortcut keys:  $6x1\frac{1}{2}=9$  $31.$  Ctrl +C  $-$  Paste 32. Ctrl +V - Bold  $33.$  Ctrl +X  $\qquad \qquad -$  Italic  $34.$  Ctrl +B  $\qquad \qquad -$  Copy 35. Ctrl +I - Newline 36. Shift + Enter - Cut

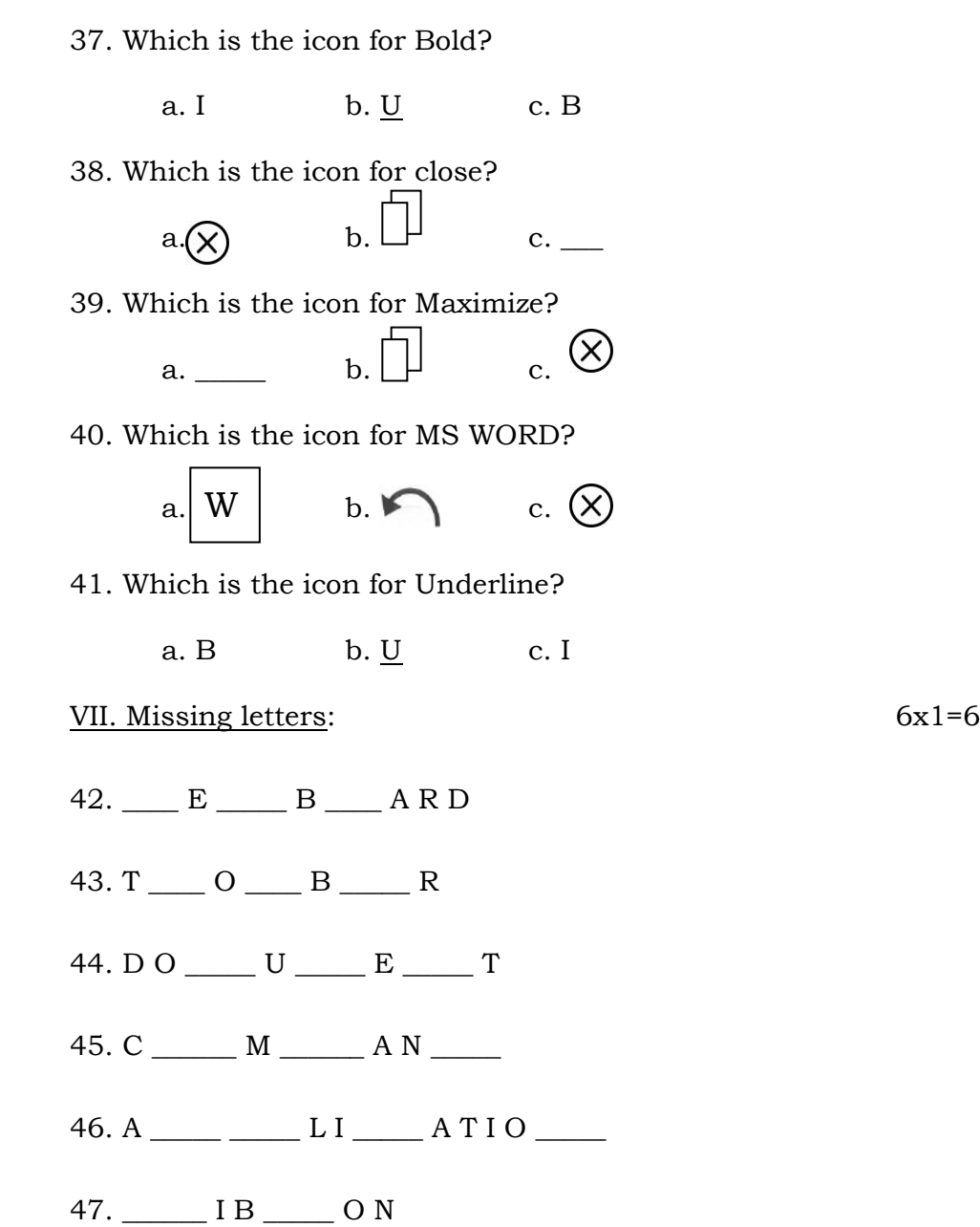